$<<$ Maya 5.0

 $<<$ Maya 5.0

, tushu007.com

- 13 ISBN 9787111139041
- 10 ISBN 7111139046

出版时间:2004-3-1

页数:350

字数:560000

 $\overline{a}$ 

extended by PDF and the PDF

http://www.tushu007.com

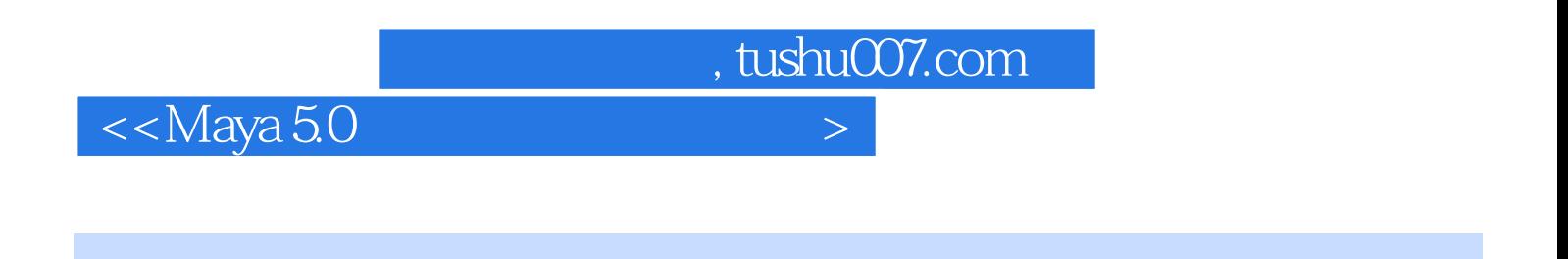

haya 5.0 https://www.maya 5.0 https://www.maya 5.0 html NURBS And was also would be a strategy of the strategy  $\sim$ 

, tushu007.com

 $<<$ Maya 5.0 $>$ 

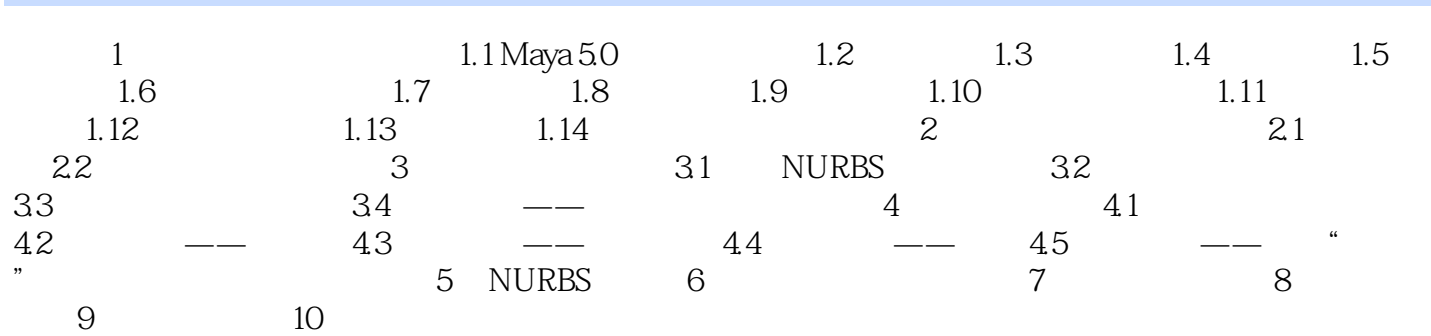

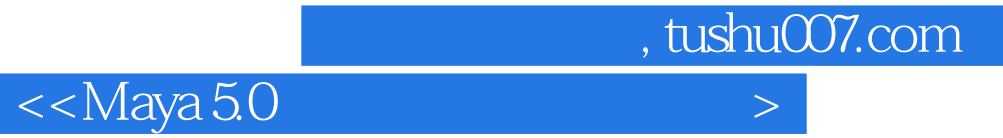

本站所提供下载的PDF图书仅提供预览和简介,请支持正版图书。

更多资源请访问:http://www.tushu007.com